# <sup>11 10</sup> ( )-<sup>11</sup> ( )<br>웹 환경에서 가상현실 콘텐츠 제작을 위한 편집 도구 개발 연구

## 김현빈\*․†민준성

## \*,†삼우이머션

## 김현빈\*・† 민준성<br><sub>\*,</sub>† <sub>삼우이머션</sub><br>Hyun-been Kim\*・† Jun-sung Min

 $H$ yun-been  $Kim* \cdot \dot{t}$  Jun-sung  $Min$ <br>요 약 : 기존 가상현실(Virtual reality) 콘텐츠는 제작인 완료된 상태로 제공되기 때문에 법 개정 및 교육 커리큘럼 변화에 능동적으로 대응  $H$ yun-been  $K$ im\* • † Jun-sung  $M$ in<br>요 약 : 기존 가상현실(Virtual reality) 콘텐츠는 제작인 완료된 상태로 제공되기 때문에 법 개정 및 교육 커리큘럼 변화에 능동적으로 대응<br>하지 못한다. 따라서 VR 콘텐츠 제작시 편집이 가능한 툴과 편집된 VR 콘텐츠가 바로 실행되는 편집 도구를 구현한다면 훈련 내역의 변경이<br>지속적으로 발생되는 VR **요 - 약** : 기존 가상현실(Virtual reality) 콘텐츠는 제작인 완료된 상태로 제공되기 때문에 법 개정 및 교육 커리큘럼 변화에 능동적으로 대응<br>하지 못한다. 따라서 VR 콘텐츠 제작시 편집이 가능한 툴과 편집된 VR 콘텐츠가 바로 실행되는 편집 도구를 구현한다면 훈련 내역의 변경이<br>시속적으로 발생되는 VR 콘텐츠에 대안책이 될 것이다. 따라서 이를 해결하기 위해 VR 콘텐츠의 요 - 약 : 기존 가상현실(Virtual reality) 콘텐츠는 제작인 완료된 상태로 제공되기 때문에 법 개정 및 교육 커리큘럼 변화에 능동적으로 대응<br>하지 못한다. 따라서 VR 콘텐츠 제작시 편집이 가능한 툴과 편집된 VR 콘텐츠가 바로 실행되는 편집 도구를 구현한다면 훈련 내역의 변경이<br>지속적으로 발생되는 VR 콘텐츠에 대안책이 될 것이다. 따라서 이를 해결하기 위해 VR 콘텐츠의 주요 요 - 약 : 기손 가상현실(Virtual reality) 곤텐즈는 제작인 완료된 상태도 제공되기 때문에 법 개<br>하지 못한다. 따라서 VR 콘텐츠 제작시 편집이 가능한 툴과 편집된 VR 콘텐츠가 바로 실행되는<br>지속적으로 발생되는 VR 콘텐츠에 대안책이 될 것이다. 따라서 이를 해결하기 위해 VR 콘텐츠<br>(Scene) 구성을 사용자가 직접 생성하는 편집 도구를 구현하고 VR 장치가 없는 운용 환 지속적으로 발생되는 VR 콘텐츠에 대안책이 될 것이다. 따라서 이를 해결하기 위해 VR 콘틱<br>(Scene) 구성을 사용자가 직접 생성하는 편집 도구를 구현하고 VR 장치가 없는 운용 환경에서<br>개발하여 VR 콘텐츠의 편집 및 실행 시 동시처리가 가능하도록 편집 도구를 개발하였다.<br>**핵심용어** : 해안과정, 항만퇴적, 쇄파, 저면마찰, 한계마찰응력, 해저지형변화 (Scene) 구성을 사용자가 직접 생성하는 편집 도구를 구현하고 VR 장치가 없는 운용 환경에서도 실행이 가능 하도록 Web 기반의 편집 도구를<br>개발하여 VR 콘텐츠의 편집 및 실행 시 동시처리가 가능하도록 편집 도구를 개발하였다.<br>**핵심용어** : 해안과정, 항만퇴적, 쇄파, 저면마찰, 한계마찰응력, 해저지형변화<br>**Key words** *: beach processes, harbor sedim* 

# 1. 서 론

o<br>c<br>해양 안전 및 해사안전법 교육을 위한 가상현실(Virtual<br><sub>이</sub>ity: 이하 VR) 기바 콘테츠의 경우 번 개저에 따르 콘테 1. 서 론<br>아.<br>Reality: 이하 VR) 기반 콘텐츠의 경우 법 개정에 따른 콘텐<br>추이 부부적이 수저이 요구되는 사항이 발생하다 7. 서 논<br>- 해양 안전 및 해사안전법 교육을 위한 가상현실(Virtu<br>Reality: 이하 VR) 기반 콘텐츠의 경우 법 개정에 따른 콘<br>츠의 부분적인 수정이 요구되는 상황이 발생한다.<br>- 이미 제자되어지 VR으 개박 저자도구에서 빌드되어지 이미 제작되어진 VR은 개발 저작도구에서 빌드되어진 실

해양 안전 및 해사안전법 교육을 위한 가상연실(Virtual<br>Reality: 이하 VR) 기반 콘텐츠의 경우 법 개정에 따른 콘텐<br>츠의 부분적인 수정이 요구되는 상황이 발생한다.<br>이미 제작되어진 VR은 개발 저작도구에서 빌드되어진 실<br>행파일로 제공하기 때문에 부분적인 수정은 VR 콘텐츠를 제<br>장하 언체를 통해 수정 또는 개발통을 직정 다루어 수정해야 Reality: 이하 VR) 기만 곤빈즈의 경우 멉 개성에 따른 곤빈<br>초의 부분적인 수정이 요구되는 상황이 발생한다.<br>이미 제작되어진 VR은 개발 저작도구에서 빌드되어진 실<br>행파일로 제공하기 때문에 부분적인 수정은 VR 콘텐츠를 제<br>작한 업체를 통해 수정 또는 개발툴을 직접 다루어 수정해야<br>하다 또한 교육 커리큘러에 따라 콘테츠의 지해 수서를 벼겨 즈의 무분적인 수정이 요구되는 상왕이 말생한다.<br>- 이미 제작되어진 VR은 개발 저작도구에서 빌드되어진 실<br>행파일로 제공하기 때문에 부분적인 수정은 VR 콘텐츠를 제<br>작한 업체를 통해 수정 또는 개발툴을 직접 다루어 수정해야<br>한다.또한 교육 커리큘럼에 따라 콘텐츠의 진행 순서를 변경<br>- 2014년 2014년 사항이 발생하지만 이른 수저하기에는 저무이려우 해야하는 상황이 발생하지만 이를 수정하기에는 전문인력을 행과일도 제공하기 때문에 무문적인 수정은 V<br>작한 업체를 통해 수정 또는 개발툴을 직접 디<br>한다. 또한 교육 커리큘럼에 따라 콘텐츠의 진<br>해야하는 상황이 발생하지만 이를 수정하기에<br>제외하고는 수정이 어려운 현실이다.<br>- 따라서 보 여구에서는 Web 환경 즉 비라우 따라서 본 연구에서는 Web 환경 즉 브라우저 기반의 가상

한나. 또한 교육 커리큘럼에 따라 콘텐즈의 신행 순서를 먼정<br>해야하는 상황이 발생하지만 이를 수정하기에는 전문인력을<br>제외하고는 수정이 어려운 현실이다.<br>따라서 본 연구에서는 Web 환경 즉 브라우저 기반의 가상<br>현실 콘텐츠 제작을 위해 Web 환경에서 VR 콘텐츠를 제작하<br>기 의해서는 사실적이 화경을 표현하는 3D 메쉬의 레더리 화 해야하는 상왕이 말생하지만 이들 수정하기에는 선문인덕을 **보호 등의**<br>제외하고는 수정이 어려운 현실이다.<br>- 따라서 본 연구에서는 Web 환경 즉 브라우저 기반의 가상<br>현실 콘텐츠 제작을 위해 Web 환경에서 VR 콘텐츠를 제작하<br>기 위해서는 사실적인 환경을 표현하는 3D 메쉬의 렌더링 환<br>경 및 산호자용 배치 다양한 나레이셔 및 주요 전 비 가시한<br>- VR 콘텐츠 경 및 상호작용 배치, 다양한 나레이션 및 주요 정보 가시화, 따라서 본 연구에서는 Web 완경 즉 브라우셔 기반의 가상<br>현실 콘텐츠 제작을 위해 Web 환경에서 VR 콘텐츠를 제작하<br>기 위해서는 사실적인 환경을 표현하는 3D 메쉬의 렌더링 환<br>경 및 상호작용 배치, 다양한 나레이션 및 주요 정보 가시화, MP 콘텐츠<br>음향 설정이 지원되며 사용자가 직접적인 VR 콘텐츠 수정이 제공을 적용하<br>가는하 편의서이 고려되 IT/IIX 저용하 펴지 도구 개반으 여 연실 곤빈즈 제삭을 위해 Web 완경에서 VR 곤빈즈를 제삭하<br>기 위해서는 사실적인 환경을 표현하는 3D 메쉬의 렌더링 환<br>경 및 상호작용 배치, 다양한 나레이션 및 주요 정보 가시화,<br>음향 설정이 지원되며 사용자가 직접적인 VR 콘텐츠 수정이 - 기능을 적용히<br>가능한 편의성이 고려된 UI/UX 적용한 편집 도구 개발을 연 - 한에 따라 VF<br>구하고자 하다 기 위해서는 사실적인 완경을<br>경 및 상호작용 배치, 다양한<br>음향 설정이 지원되며 사용지<br>가능한 편의성이 고려된 UI/<br>구하고자 한다. 2.. 연구방법

이고지 된다.<br>2.. 연구방법 않는 환경 즉<br>Web 환경에서 샐행되는 VR 콘텐츠의 편집 및 VR 실행을 해 React 기능<br><sup>해 React 기</sup><br><sup>해 React 기</sup> 위해서는 Web 환경에서의 3D 데이터를 렌더링 하는 방식이 2.. 연**구방법**<br>Web 환경에서 샐행되는 VR 콘텐츠의 편집 및 VR 실행을<br>위해서는 Web 환경에서의 3D 데이터를 렌더링 하는 방식이<br>첫번째로 필요한 기술이다.

방식으로는 WebGL기반의 렌더링 방식과 HTML기반 three,js

에 확장 가능한 구조를 제공하는 A-Frame을 적용하고자 한 다.

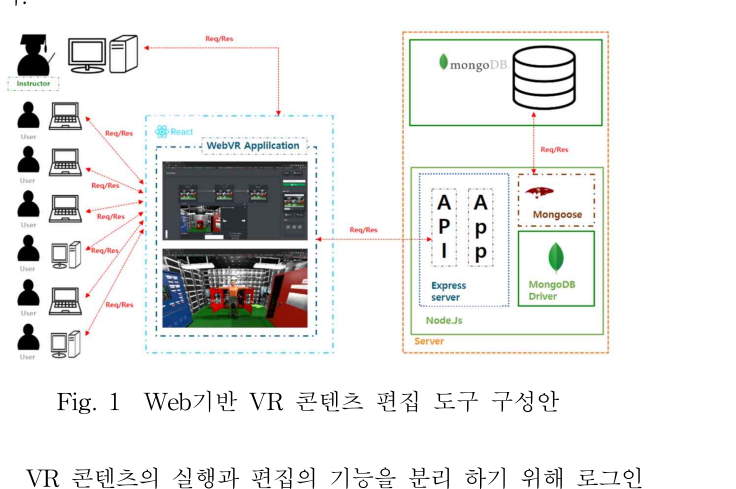

Meb 환경에서 샐행되는 VR 콘텐츠의 편집 및 VR 실행을<br>해서는 Web 환경에서의 3D 데이터를 렌더링 하는 방식이 제대에 활용되는 대용량의 3D 데이터를 동시 처리하기 위한<br>번째로 필요한 기술이다.<br>기본 적으로 Web 환경에서 3D 데이터를 렌더링 하기 위한 중의 핵심인 시나리오 편집은 시나리오의 관리 및 생성, 호출,<br>기본 적으로 Web 환경에서 3D 데이터를 렌더링 하기 위한 상계, 기능을 적용하여 권한 설정을 지원하도록 구성하며, 각 접속 권 한에 따라 VR 콘텐츠를 체험기능과 VR 콘텐츠를 편집하는 기 VR 콘텐츠의 실행과 편집의 기능을 분리 하기 위해 로그인<br>기능을 적용하여 권한 설정을 지원하도록 구성하며, 각 접속 권<br>한에 따라 VR 콘텐츠를 체험기능과 VR 콘텐츠를 편집하는 기<br>능으로 분류 한다. VR 콘텐츠 체험 기능은 다양한 VR 장치를<br>지워하기 위해 Cross-Platform VR을 지워하며 VR 헤드세이 VK 곤빈즈의 실행과 편십의 기능을 문리 하기 위해 도그인<br>기능을 적용하여 권한 설정을 지원하도록 구성하며, 각 접속 권<br>한에 따라 VR 콘텐츠를 체험기능과 VR 콘텐츠를 편집하는 기<br>능으로 분류 한다. VR 콘텐츠 체험 기능은 다양한 VR 장치를<br>지원하기 위해 Cross-Platform VR을 지원하며, VR 헤드셋이<br>31는 화경 즉 모바일 및 데스크톡에서도 VR이 가능하도록 지 기능을 석용하여 권한 설정을 시원하노록 구성하며, 각 섭속 권<br>한에 따라 VR 콘텐츠를 체험기능과 VR 콘텐츠를 편집하는 기<br>능으로 분류 한다. VR 콘텐츠 체험 기능은 다양한 VR 장치를<br>지원하기 위해 Cross-Platform VR을 지원하며, VR 헤드셋이<br>없는 환경 즉 모바일 및 데스크톱에서도 VR이 가능하도록 지<br>워하는 기순으 저욕하다 VR 코테츠 펴직 기는으 저용하기 의 안에 따라 VK 콘텐즈를 제엄기증과 VK 콘텐즈를 편집하는 기<br>능으로 분류 한다. VR 콘텐츠 체험 기능은 다양한 VR 장치를<br>지원하기 위해 Cross-Platform VR을 지원하며, VR 헤드셋이<br>없는 환경 즉 모바일 및 데스크톱에서도 VR이 가능하도록 지<br>원하는 기술을 적용한다. VR 콘텐츠 편집 기능을 적용하기 위<br>해 React 기바의 구조로 에디터의 주요 기능을 구혀하며 VR 지원하기 위해 Cross-Platform VR을 지원하며, VR 헤드셋이<br>없는 환경 즉 모바일 및 데스크톱에서도 VR이 가능하도록 지<br>원하는 기술을 적용한다. VR 콘텐츠 편집 기능을 적용하기 위 없는 환경 즉 모바일 및 데스크톱에서도 VR이 가능하도록 지 없는 완성 즉 모바일 및 네스크놉에서도 VK이 가능하도록 시<br>원하는 기술을 적용한다. VR 콘텐츠 편집 기능을 적용하기 위<br>해 React 기반의 구조로 에디터의 주요 기능을 구현하며 VR<br>콘텐츠에 활용되는 대용량의 3D 데이터를 동시 처리하기 위한<br>데이터베이스에 대해 NoSQL 환경을 적용한다. 콘텐츠 편집 기<br>는이 해시이 시나리오 펴지은 시나리오의 과리 및 새서 효출 원하는 기술을 석용한다. VK 곤넨즈 편십 기능을 석용하기 위<br>해 React 기반의 구조로 에디터의 주요 기능을 구현하며 VR<br>콘텐츠에 활용되는 대용량의 3D 데이터를 동시 처리하기 위한<br>데이터베이스에 대해 NoSQL 환경을 적용한다. 콘텐츠 편집 기<br>능의 핵심인 시나리오 편집은 시나리오의 관리 및 생성, 호출,<br>사제 실해으 톤해 VR 콘텐츠 시나리오를 운용한 수 이도록 기 해 React 기만의 구소도 에니터의 수요 기능을 구연하며 VR<br>콘텐츠에 활용되는 대용량의 3D 데이터를 동시 처리하기 위한<br>데이터베이스에 대해 NoSQL 환경을 적용한다. 콘텐츠 편집 기<br>능의 핵심인 시나리오 편집은 시나리오의 관리 및 생성, 호출,<br>삭제, 실행을 통해 VR 콘텐츠 시나리오를 운용할 수 있도록 기<br>는은 지원해야 하다 곤빈즈에 왈용되는 대용량의 3D 네<br>데이터베이스에 대해 NoSQL 환경<br>능의 핵심인 시나리오 편집은 시니<br>삭제, 실행을 통해 VR 콘텐츠 시나<br><br>능을 지원해야 한다.

시나리오의 3D 공간 및 형상을 배치한 씬(Scene)은 체험자<br>시나리오의 3D 공간 및 형상을 배치한 씬(Scene)은 체험자<br>위치 및 저녀 표시를 위하 배치 으햐 설저 사효자용 바버 시나리오의 3D 공간 및 형상을 배치한 씬(Scene)은 체험자<br>의 위치 및 정보 표시를 위한 배치, 음향 설정, 상호작용 방법<br>설정에 대한 기누은 펴진한 수 있도록 지원하고자 하다 시나리오의 3D 공간 및 형상을 배치한 씬(Scene)은 체험자<br>의 위치 및 정보 표시를 위한 배치, 음향 설정, 상호작용 방법<br>설정에 대한 기능을 편집할 수 있도록 지원하고자 한다.<br>모드 여구 바버에 전용하 기누들은 Web 화경에서 다주정속 시나리오의 3D 공간 및 형상을 배치한 씬(Scene)은 체험자<br>위치 및 정보 표시를 위한 배치, 음향 설정, 상호작용 방법<br>정에 대한 기능을 편집할 수 있도록 지원하고자 한다.<br>모든 연구 방법에 적용한 기능들은 Web 환경에서 다중접속<br>리가 가능하도록 구서하여 Web 환경에서 우욕 특서이 잘 구 - 시나리오의 3D 공간 및 영상을 배지한 씬(Scene)은 제엄자<br>의 위치 및 정보 표시를 위한 배치, 음향 설정, 상호작용 방법<br>설정에 대한 기능을 편집할 수 있도록 지원하고자 한다.<br>모든 연구 방법에 적용한 기능들은 Web 환경에서 다중접속<br>처리가 가능하도록 구성하여 Web 환경에서 운용 특성이 잘 구<br>서된 수 이도록 간 지원 기는 저이하였다.

의 위지 및 정보 표시를 위한 배지, 음양 설정, 싱<br>설정에 대한 기능을 편집할 수 있도록 지원하고자<br>- 모든 연구 방법에 적용한 기능들은 Web 환경에<br>처리가 가능하도록 구성하여 Web 환경에서 운용<br>성될 수 있도록 각 지원 기능 정의하였다. 5 <sub>로</sub> 구하로 프로프로그램<br>하여 Web 환경에서 운용 특성이 잘<br>. 기능 정의하였다.<br><br>**3. 연구결과** 

Web 환경에서 VR 콘텐츠 편집에 필요한 주요 기능으로는 접속 인원의 권한 관리를 위한 회의 기능, 생성된 시나리오 관 3. 연구결과<br>Web 환경에서 VR 콘텐츠 편집에 필요한 주요 기능으로는<br>접속 인원의 권한 관리를 위한 회의 기능, 생성된 시나리오 관<br>리를 위한 기능, 신규 시나리오 생성을 위한 설정 및 씬(Scene) 2 와 카<br>군서하여 개발하였다 Web 환경에서 VR 콘텐츠<br>접속 인원의 권한 관리를 위해<br>리를 위한 기능, 신규 시나리.<br>구성하여 개발하였다.<br>- 회원 과리 기누으 회원의 회원 관리 기능은 회원의 가입 및 접속과 권한이 부여된 회

니들 위한 기증, 신규 시나리오 생성을 위한 설성 및 썬(Scene) - 와 카메라 즉<br>구성하여 개발하였다. .<br>- 회원 관리 기능은 회원의 가입 및 접속과 권한이 부여된 회 - 능을 적용하오<br>원의 로그인/아웃을 지원하도록 세부 기능을 구현하였으며, 회 - 동을 표현하기<br>원 관리를 위한 계정 및 접속 로그 관리 기능을 적용하여 접속 - 화면에서 씬괴<br>귀하을 과리하는 기능을 개발하였다. - 회원 관리 기능은 회원의 가입 및 접속과 권한이 부여된 회<br>원의 로그인/아웃을 지원하도록 세부 기능을 구현하였으며, 회<br>원 관리를 위한 계정 및 접속 로그 관리 기능을 적용하여 접속<br>권한을 관리하는 기능을 개발하였다.

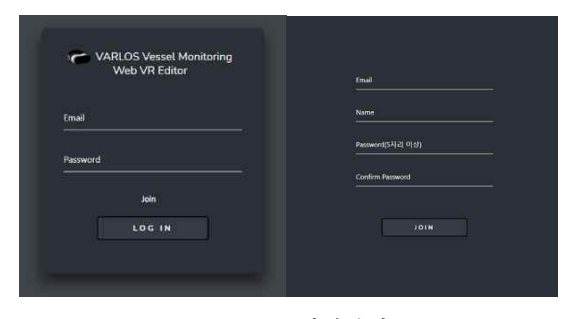

Fig. 2 회원관리

생성된 시나리오는 대용량의 3D 데이터를 동시 처리하기  $Fig. 2$  회원관리<br>생성된 시나리오는 대용량의 3D 데이터를 동시 처리하기<br>위해 MongoDB를 구성하였으며, 어플리케이션간 운용을 위한<br>REST API를 전용하였다. 기존 시나리오 데이터의 과리를  $R\bar{E}$  정보인다<br>- 생성된 시나리오는 대용량의 3D 데이터를 동시 처리하기<br>위해 MongoDB를 구성하였으며, 어플리케이션간 운용을 위한<br>REST API를 적용하였다. 기존 시나리오 데이터의 관리를<br>의해 사제 북러오기 실해 기누은 개발하여 전용하였다. 생성된 시나리오는 대용량의 3D 데이터를 동시 처리하기<br>위해 MongoDB를 구성하였으며, 어플리케이션간 운용을 위한<br>REST API를 적용하였다. 기존 시나리오 데이터의 관리를<br>위해 삭제, 불러오기, 실행 기능을 개발하여 적용하였다.

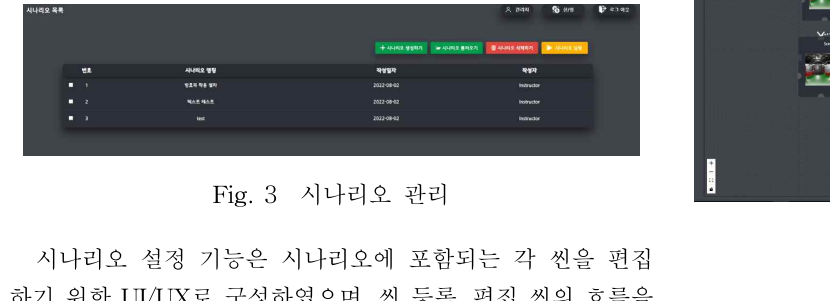

 $\begin{tabular}{lllllllllll} \multicolumn{2}{c}{\multicolumn{2}{c}{\multicolumn{2}{c$ Fig. 3 시나리오 관리<br>시나리오 설정 기능은 시나리오에 포함되는 각 씬을 편집<br>하기 위한 UI/UX로 구성하였으며, 씬 등록, 편집 씬의 흐름을<br>확인하기 위한 이동, 확대, 축소 기능과 작업 중인 데이터 손실<br>은 바지하기 위한 빠르 저자 기누은 구혀하여 저용하여다 시나리오 설정 기능은 시나리오에 포함되는 각 씬을 편집<br>하기 위한 UI/UX로 구성하였으며, 씬 등록, 편집 씬의 흐름을<br>확인하기 위한 이동, 확대, 축소 기능과 작업 중인 데이터 손실<br>을 방지하기 위한 빠른 저장 기능을 구현하여 적용하였다.

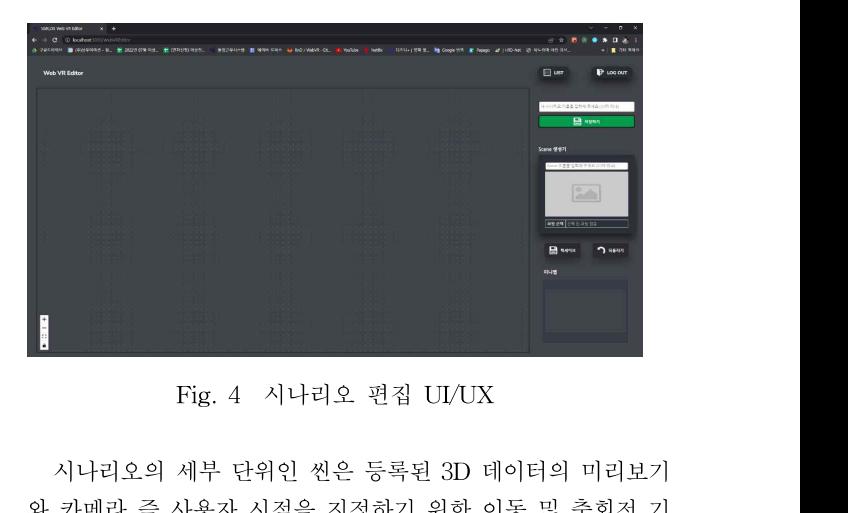

리를 위한 기능, 신규 시나리오 생성을 위한 설정 및 씬(Scene) 9 화 카메라 즉 사용자 시점을 지정하기 위한 이동 및 축회전 기<br>구성하여 개발하였다.<br>회원 관리 기능은 회원의 가입 및 접속과 권한이 부여된 회 9 한 이미지 관리 기능을 적용하였다. 또한 각 씬과 씬 사이의 이<br>원의 로그인/아웃을 지원하도록 세부 기능을 구현하였으며, 회 9 동을 표현하기 위한 디폴트 화살표 형상을 적용 와 카메라 즉 사용자 시점을 지정하기 위한 이동 및 축회전 기 능을 적용하였으며, 각 오브젝트의 정보 및 UI를 적용하기 위 시나리오의 세부 단위인 씬은 등록된 3D 데이터의 미리보기<br>와 카메라 즉 사용자 시점을 지정하기 위한 이동 및 축회전 기<br>능을 적용하였으며, 각 오브젝트의 정보 및 UI를 적용하기 위<br>한 이미지 관리 기능을 적용하였다. 또한 각 씬과 씬 사이의 이<br>도은 표혀하기 위하 디폴트 하삭표 혀사은 적용 시나리오 펴지 - 시나리오의 세무 난위인 씬은 능독된 3D 네이너의 미리모기<br>와 카메라 즉 사용자 시점을 지정하기 위한 이동 및 축회전 기<br>능을 적용하였으며, 각 오브젝트의 정보 및 UI를 적용하기 위<br>한 이미지 관리 기능을 적용하였다. 또한 각 씬과 씬 사이의 이<br>동을 표현하기 위한 디폴트 화살표 형상을 적용 시나리오 편집<br>하며에서 씨과 씨은 이어주는 기누은 구혀하여다 동을 표현하기 위한 디폴트 화살표 형상을 적용 시나리오 편집

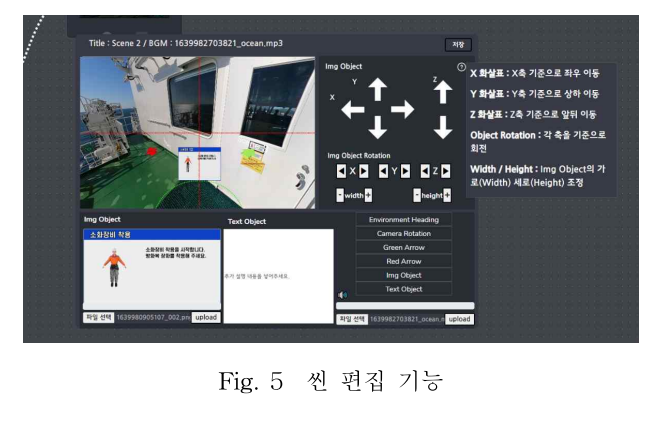

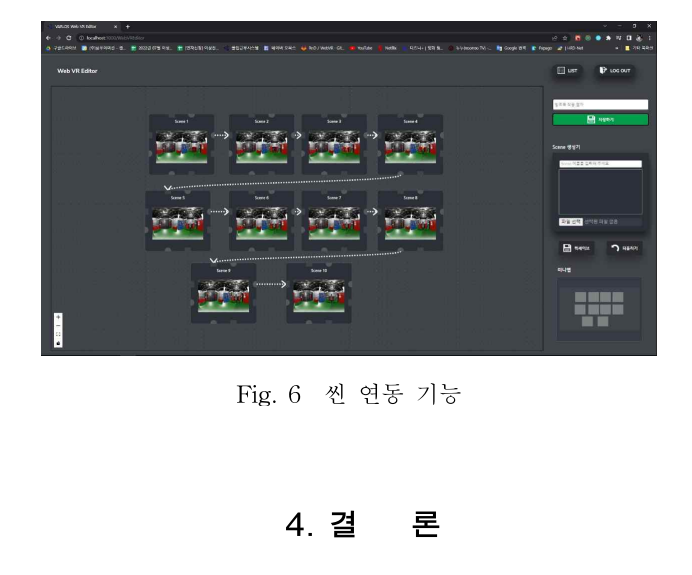

4. 결 론<br>본 논문은 Web 환경에서의 VR은 제한된 리소스를 활용하<br>다양한 VR 콘테츠 제자 및 펴지우 지원하는 펴지 도구를 위 4. 결 론<br>본 논문은 Web 환경에서의 VR은 제한된 리소스를 활용하<br>여 다양한 VR 콘텐츠 제작 및 편집을 지원하는 편집 도구를 위<br>하 주요 기는에 대하 저의 및 개발은 지해하였다  $\begin{array}{ll} \textbf{4. 4} & \textbf{E} \ \textbf{5. 2} & \textbf{E} \ \textbf{6. 3} & \textbf{7. 4} \\ \textbf{7. 4} & \textbf{8. 5} & \textbf{9. 6} \\ \textbf{9. 7} & \textbf{1. 6} & \textbf{1. 7} \\ \textbf{1. 6} & \textbf{1. 7} & \textbf{1. 7} \\ \textbf{2. 7} & \textbf{2. 7} & \textbf{1. 7} \\ \textbf{3. 7} & \textbf{3. 7} & \textbf{5. 7} \\ \textbf{4. 7$ 본 논문은 Web 환경에서의 VR은 제한된 리소스를 활용하<br>다양한 VR 콘텐츠 제작 및 편집을 지원하는 편집 도구를 위<br>주요 기능에 대한 정의 및 개발을 진행하였다.<br>실제 3D 데이터의 경우 이전 연구에서 진행되었던 사전 연

<sup>산</sup> 렌더링 기법으로 제작된 3D 메쉬 활용이 가능했으며 사전연 산 렌더링 기법으로 제작된 3D 메쉬 활용이 가능했으며 사전연<br>산 렌더링 파이프의 최적화를 통해 보다 사실적인 교육 훈련<br>콘테츠 새서 및 펴진이 가능하우 화이하였다. 다우 여구 모표는 산 렌더링 기법으로 제작된 3D 메쉬 활용이 가능했으며 사전연<br>산 렌더링 파이프의 최적화를 통해 보다 사실적인 교육 훈련<br>콘텐츠 생성 및 편집이 가능함을 확인하였다. 다음 연구 목표는<br>VR 혁사에서의 사효 가의 이터렌셔이 가는하 ㅇㅂ제트 배치 산 렌더링 기법으로 제작된 3D 메쉬 활용이 가능했으며 사전연<br>산 렌더링 파이프의 최적화를 통해 보다 사실적인 교육 훈련<br>콘텐츠 생성 및 편집이 가능함을 확인하였다. 다음 연구 목표는<br>VR 형상에서의 상호 간의 인터렉션이 가능한 오브젝트 배치<br>및 각 씨에 대하 레더릭 타이밍을 제어하는 기능을 추가하여 산 렌너링 기몁으로 제작된 3D 메쉬 왈용이 가증했으며 사선연<br>산 렌더링 파이프의 최적화를 통해 보다 사실적인 교육 훈련<br>콘텐츠 생성 및 편집이 가능함을 확인하였다. 다음 연구 목표는<br>VR 형상에서의 상호 간의 인터렉션이 가능한 오브젝트 배치<br>및 각 씬에 대한 렌더링 타이밍을 제어하는 기능을 추가하여<br>VR 콘테츠 새서의 결과문이 고도하되는 것이다 산 렌더딩 과이프의 죄석화를 동해 보나 사실석인 교육 운<br>콘텐츠 생성 및 편집이 가능함을 확인하였다. 다음 연구 목표·<br>VR 형상에서의 상호 간의 인터렉션이 가능한 오브젝트 배<br>및 각 씬에 대한 렌더링 타이밍을 제어하는 기능을 추가하<br>VR 콘텐츠 생성의 결과물이 고도화되는 것이다.<br>VR 콘텐츠 생성의 결과물이 고도화되는 것이다. 5 n e 7.x n n n e r n<br>4 인터렉션이 가능한 오브젝트<br>타이밍을 제어하는 기능을 추기<br>-이 고도화되는 것이다.<br><br><br>**사 시** 

본 논문은 산업통상자원부 국가혁신융복합단지지원(과제번 XY XV<br>본 논문은 산업통상자원부 국가혁신융복합단지지원(과제번<br>호 P0015308)사업 연구 지원을 받아 수행되었다. 본 연구를 위<br>해 한께 실허은 수해체주시 미주서 여구원부들께 가사이 마은  $\begin{aligned} \mathsf{A}\mathsf{I} \qquad \mathsf{A}\mathsf{I} \qquad \mathsf{B}\ \mathsf{B}\$ 본 논문은 산업통싱<br>호 P0015308)사업 연구<br>해 함께 실험을 수행하<br>을 전한다. , <sub>그 가 가 가 있을 거 같은 가 있습니다.</sub><br>지원을 받아 수행되었다. 본 연구를<br>주신 민준성 연구원분들께 감사의 미<br><br>**참 고 문 헌** 

- $\bf{\dot{\rm a}}$  그 문 헌 $\bf{\dot{\rm b}}$ <br>[1] 홍미희(2001), 웹에서의 가상현실 인터페이스 디자인에 관한 연구, 한국디자인학회 디자인학연구 통권 제44호 (Vol.14 No.4) [1] 홍미희(2001), 웹에서의 가상현실 인터페이스 디자인에<br>관한 연구, 한국디자인학회 디자인학연구 통권 제44호<br>(Vol.14 No.4)<br>[2] 김태현(2003), 이미지기반 가상현실과 모델링기반 가상현<br>실에 과하 비교 여구 커뮤니케이셔 디자이하여구 13권
- 옹미희(2001), 웹에서의 가상현실 인터페이스 니자인에<br>관한 연구, 한국디자인학회 디자인학연구 통권 제44호<br>(Vol.14 No.4)<br>김태현(2003), 이미지기반 가상현실과 모델링기반 가상현<br>실에 관한 비교 연구, 커뮤니케이션 디자인학연구, 13권<br>0호 pp.15-26 관한 연구, 한국니사인<br>(Vol.14 No.4)<br>김태현(2003), 이미지기<br>실에 관한 비교 연구,<br>0호, pp.15-26